# 掌握网络投票方法,确保正确行使投票权

来源:深交所

近年来,随着股东大会网络投票制度的不断完善和实施,广大中小股东利用网络投票渠道参与上市公 司的股东大会并行使相关权利的意识不断增强。据统计,网络投票自 2004 年底正式推出以来,截止 2013 年 6 月 26 日,深交所的 1291 家上市公司的 5215 次股东大会(或相关股东会议)采用网络投票,168.9653 万人次参与投票,合计代表股份数 1488.1329 亿股,其中某些议案正是由于广大中小股东积极参与的网络 投票被否决。从这一数据可见,网络投票为保护中小股东表决权做出了巨大贡献。

而上市公司的股东大会是公司治理的重要内容,只有大多数中小投资者参与了股东大会的网络投票, 网络投票的作用才能充分显现,中小投资者才能真正拥有话语权。近期,有少数投资者在参与网络投票时 遇到了一些疑问和困难,在此做出说明并提醒广大投资者注意。

#### 一、股东大会通知

上市公司召开股东大会拟提供网络投票方式的,上市公司会在股东大会通知中注明,投资者应认真阅 读股东大会通知及相关的公告,了解各项议案情况并慎重做出表决意见。投资者通过网络投票方式参加股 东大会的视为出席,网络投票操作正确的视为有效票。

网络投票为中小投资者提供了低廉、便捷、有效的参会途径和具有公信力的表决平台,大大提高了中 小投资者的话语权,所以,投资者应当认真阅读股东大会通知及上市公司的相关公告,分析各项议案并慎 重做出表决意见,了解网络投票表决的细节,积极参与网络投票,正确进行网络投票操作,以确保行使自 己的表决权利。

深交所为网络投票提供交易系统、互联网系统两种投票渠道,目前来看,大部分投资者均通过交易系 统进行投票。

## 二、交易系统网络投票的要素

投资者可通过交易系统进行股东大会网络投票,投票操作与买卖股票类似,非常简单方便,操作中应 关注:

1、网络投票时间:在该上市公司的股东大会通知注明,一般为股东大会当日深交所交易时间内;

2、简要步骤:

投资者按照买卖股票委托的方式,按以下投票方式操作:

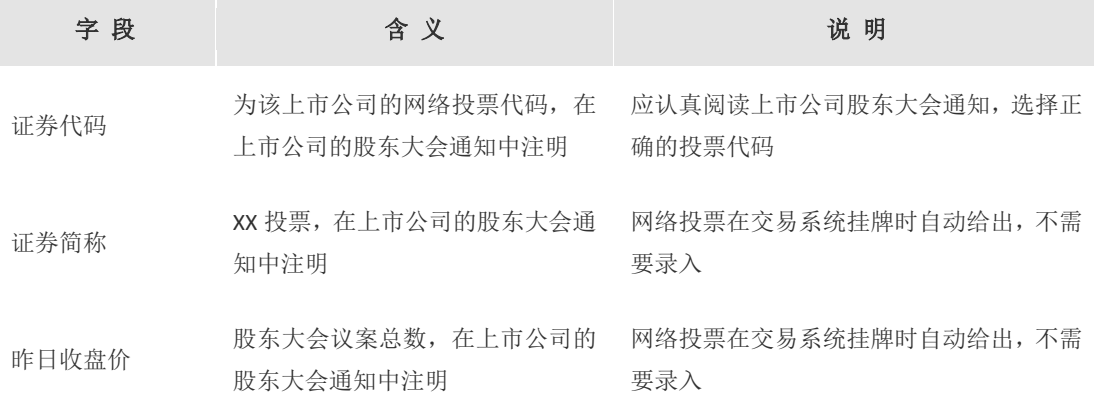

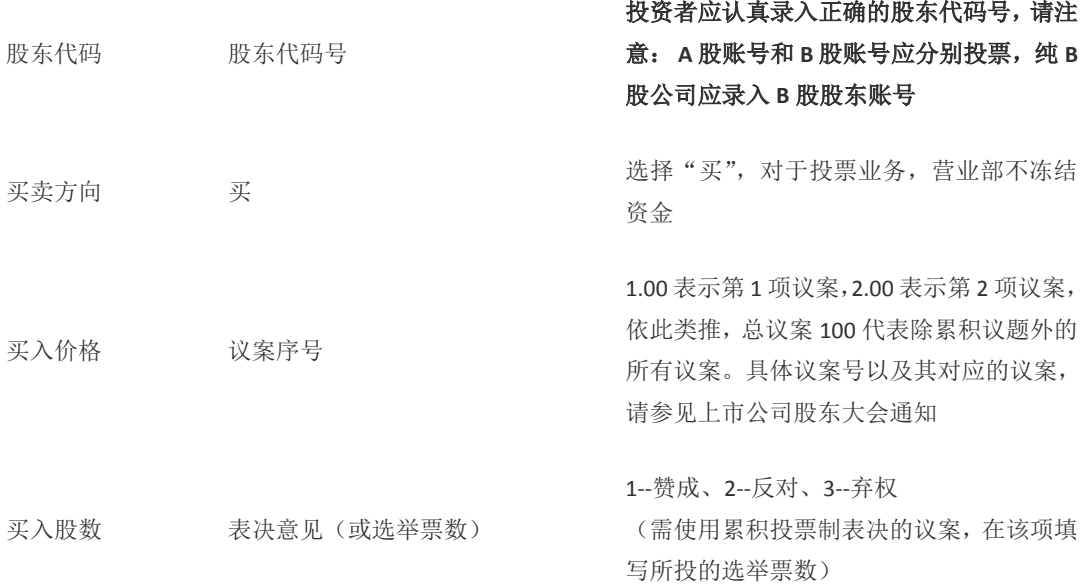

#### 三、交易系统投票的注意事项

通过针对历年来网络投票存在废票的情况进行核查,部分原因是个别投资者在网络投票中操作不当, 主要反映在以下几个方面:

1.如同一股东分别持有上市公司 A、B 股的,股东应当通过其持有的 A 股股东账户与 B 股股东账户分 别投票,对于纯 B 股的上市公司召开股东大会的网络投票,应使用 B 股股东账户进行投票。

2.股东必须为在该上市公司股东大会股权登记日在册的股东,否则,该股东不享有股东大会表决权。 因此,如非股权登记日在册的股东,即使网络投票时显示投票成功,在计票时因不享有表决权也会作为废 票处理。

3.上市公司股东大会网络投票表决议案中如设置有总议案和累积投票议案时,股东应分别进行投票表 决,即对总议案进行表决也需对累积投票议案分别进行表决。

累积投票议案表决与其他议案表决不同,无反对和弃权表决,在"买入价格"项填写累积投票表决议 案(根据股东大会通知,该议案对应的是所选择的候选人编号),在"委托数量"填写针对该候选人所投出 的表决权股份数。

一个股东账户拥有的表决权的总股数 = 股东账户所持股份 × 应选人数。

股东可以将拥有表决权的股数平均分投给各候选人,也可集中全部投给某一候选人,但针对各候选人 投出的表决股数总计不得超过该股东所拥有表决权的总股数,否则被作为废票处理。

4. 因目前网络投票仅提供一天的投票时间,投资者在投票之前应注意查看以上相关要素是否已填写正 确,投票完成后还应关注其网络投票回报情况。

5.如遇到发现网络投票错误的情况,在有效投票期间内,仍然可以补投票,以确保表决权的正常行使。

### 四、如何查询交易系统网络投票结果

投资者通过交易系统进行网络投票后,即时可以得到关于该网络投票委托数据检查的回报,在收市后, 深交所进行网络投票数据的计票统计工作,并通过收市后的成交回报,向券商发送最终的投票结果。投资 者可通过以下两种方式查询网络投票结果:

1、通过券商系统。一是在网络投票投出后,查询该投票数据是否成功送达交易系统;二是在收市回报 后,查询网络投票最终的计票情况。

2、在深交所"互联网投票系统"查询。通过深交所"互联网投票系统"查询投票,需要申请"服务密 码",相关操作请参考互联网投票系统网页上的系列操作指南。

## 五、互联网投票系统

投资者也可以通过深交所"互联网投票系统"进行网络投票(网址: [http://wltp.cninfo.com.cn](http://wltp.cninfo.com.cn/)),投资 者须先在"互联网投票系统"申请服务密码后,再通过交易系统激活该"服务密码,用该服务密码登陆后 即可进行网络投票。服务密码免费申请,一经激活,长期有效。

目前,投资者使用该渠道进行网络投票的还不多,在股东大会议案较多及复杂的情况下,采用"互联 网投票系统"进行投票更加简洁、高效,并且在录入正确的股东代码后,投票所代表的股份数可以直接显 示在系统中,以供投票者查阅,确保了投资者及时了解投票情况。

结语:广大中小投资者通过网络投票方式积极参与上市公司股东大会决策机制,是现阶段完善我国上 市公司治理不可或缺的制度安排,对于有争议的事项,要求上市公司股东大会提供网络投票,也成为投资 者维权的重要手段,从这个意义上讲,上市公司的健康发展与每一个投资者息息相关。因此,充分掌握网 络投票的相关知识,确保合法权益的有效行使,是广大投资者需要认真学习的一项技能。(本文由深交所公 司管理部提供)

(免责声明:本栏目文章仅为投资教育之目的而发布,不构成投资建议。投资者据此操作,风险自担。 深圳证券交易所力求本栏目文章所涉信息准确可靠,但并不对其准确性、完整性和及时性做出任何保证, 对因使用本栏目文章引发的损失不承担责任。)